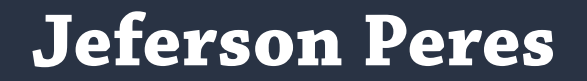

**Jeferson Peres Edward Schmitz**

# *Guia para produzir e lançar um Podcast*

**Como começar um Podcast. O guia passo a passo.**

**Escola do Podcast** 

## *INTRODUÇÃO:*

Quer ver sua "voz" ganhar credibilidade, alcance e sucesso na internet?

Quer ver o seu projeto e negócio decolando, conquistando novos clientes e gerando receita?

### *Com certeza, né?*

Mas no concorrido mundo digital, entre milhares de produtores de conteúdo, você não pode ser apenas mais um na multidão. Precisa construir uma reputação única e muita autoridade no seu nicho de mercado.

*E como fazer isso?*

*Lançando um Podcast! Vamos nessa?*

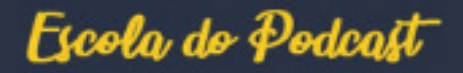

## *INTRODUÇÃO:*

São *18* etapas que você vai encontrar neste guia, com o passo a passo simples, básico e direto ao ponto.

Vamos orientar você em todas as etapas do lançamento do seu Podcast, do planejamento inicial até à publicação. No final, você saberá exatamente como construir e lançar um Podcast de sucesso.

Esperamos que você esteja motivado para lançar o mais rápido possível! Estamos aqui para apoiar você em sua jornada.

*E você também vai receber 18 e-mails aula com bastante conteúdo e lição de casa pra você começar a produzir e lançar um Podcast de sucesso!*

Escola do Podcast

### *Qual é o objetivo do seu Podcast?*

A pergunta mais importante deste Guia é: *Porque você deseja lançar um Podcast?*

> Possuir um podcast é uma excelente ferramenta para se construir autoridade, engajar seus clientes e proporcionar conteúdo de qualidade. Talvez você esteja pensando num Podcast com base num hobby ou paixão pessoal. Isto significa que você irá iniciar o seu podcast em seu tempo livre. E o assunto do seu Podcast certamente é algo pelo qual você é apaixonado e possui conhecimento. Independente disso, o importante é definir o motivo pelo qual você deseja lançar um podcast, de modo que você se mantenha motivado e focado ao longo do percurso. De modo que as dificuldades não impeçam você de publicar os seus episódios.

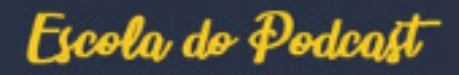

### *Para quem é o seu Podcast? Qual é a sua audiência?*

A questão aqui é: a menos que você saiba exatamente para quem está fazendo o seu Show, e PORQUE está fazendo isso, você não tem chance de aumentar a audiência e divulgar a sua mensagem para um grande público!

*Estamos falando aqui de criar a sua Persona! É muito interessante criar uma "pessoa fictícia" que represente o ouvinte ideal do seu podcast.*

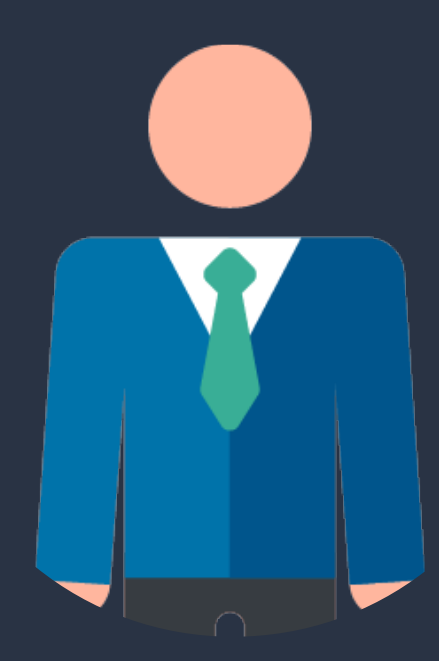

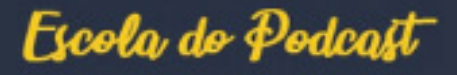

### *Para quem é o seu Podcast? Qual é a sua audiência?*

Essa é a pessoa que você deve ter em mente toda vez que planejar um episódio, ou qualquer ação relacionada ao seu Podcast!

Essa "persona" ajuda você a manter seu programa focado neste avatar e no caminho certo, para que você seja capaz de criar um conteúdo realmente envolvente para a sua persona.

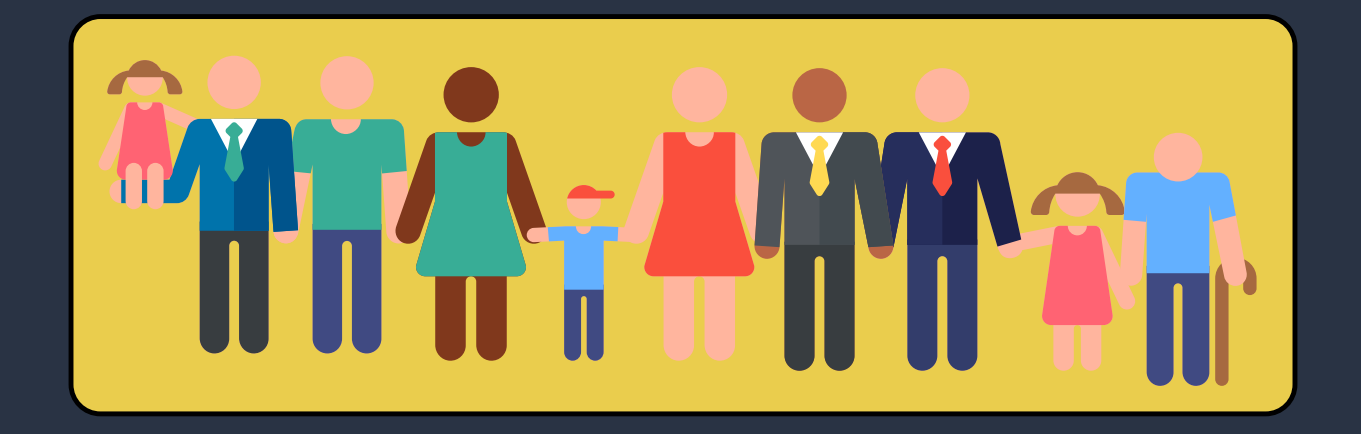

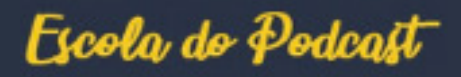

## *Qual equipamento preciso para gravar um Podcast?*

Esta é a pergunta que mais recebemos. E não é nada complicado! E você precisa manter as coisas bem simples quando começar! Temos duas recomendações:

> *LifeChat LX-3000 - Microsoft https://amzn.to/38HXAyO*

*USB H390 - Logitech https://amzn.to/2DSYuMt*

Talvez em um futuro breve você possa migrar para outro equipamento. Mas tenha cuidado para não complicar demais as coisas. Apenas um Headset? Sim, exatamente!

*Provavelmente você deve possuir um PC ou um Notebook, e posso lhe assegurar que já é suficiente! Não complique.*

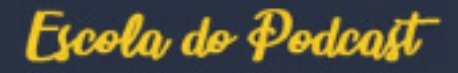

## *Como fazer para gravar um podcast?*

Você pode gravar diretamente em seu SmartPhone com um microfone d o próprio celular e um software qualquer de gravação de áudio, como o "Audio Recorder" que você baixa no Play Store do Android ou na Apple Store. É gratuito e simples de utilizar. Porém, na maioria das vezes você vai querer gravar no seu computador e em um ambiente com ruído controlado. Se você for realizar um Podcast solo, poderá gravar usando um microfone USB, diretamente no computador. Se pretende ter um programa com entrevistas e irá gravar você e um convidado via internet, neste caso o Skype é uma boa opção. Software de gravação: não vai custar nada. Há um ótimo programa gratuito chamado Audacity (https:// www.audacityteam.org/), que funciona tanto no Mac quanto no PC.

## *Como fazer para gravar um podcast?*

Existem várias alternativas profissionais para quem deseja fazer investimento e nós recomendamos três aplicativos:

*Adobe Audition – https://www.adobe.com/uk/products/audition.html*

*Mixcraft – https://acoustica.com/mixcraft/*

*Camtasia – https://www.techsmith.com/video-editor.html*

Ainda assim, o Audacity é a melhor opção que você vai encontrar na internet. É uma opção profissional e gratuita.

Um iniciante terá condições de fazer a gravação e também a edição. Inclusive o Audacity possui algumas ferramentas avançadas que valem a pena conferir.

Escola do Podcast

### *Como e onde encontrar música para o seu Podcast*

Dizer que o seu Podcast precisa ter uma música seria até audacioso demais. Realmente não há uma regra para dizer que o podcast precisa ou não ter uma música/vinheta.

Mas adicionar uma música de tema, no início e no final, é algo interessante e cria nos ouvintes uma lembrança com relação ao seu Podcast. É como se fosse uma representação da sua marca...

É como a música do Jornal Nacional ou de abertura da sua série favorita. São introduções que causam um impacto positivo na audiência.

### *Como e onde encontrar música para o seu Podcast*

Algo entre 5 e 20 segundos, no máximo. Pode ser inserido na introdução e na conclusão.

Onde posso encontrar música de podcast? Aqui estão algumas excelentes opções:

> *Gratuito com opção de compra única: Jamendo – Interessante seleção de músicas de artistas independentes. http://www.jamendo.com/?language=pt*

> *Gratuito com opção de assinatura mensal: Audioblocks - Grande seleção de músicas. http://br.audioblocks.com/royalty-free-audio/music*

Escola do Podcast

## *Porque a sua audiência deve ouvir você?*

Nós já falamos sobre a sua audiência quando criamos um "ouvinte ideal" ou avatar. Independente da informação ou mensagem que você está compartilhando, o seu principal objetivo deve ser: "fornecer conteúdo de valor para os ouvintes".

Demonstre como você pode resolver um problema. E principalmente, como você está disponível exclusivamente para resolvê-lo.

> Para apoiar os seus ouvintes, é preciso ensinar a sua audiência. Realmente apoiar.

E ai você aproveita o gancho para também oferecer suas soluções, cursos, consultoria, mentoria, orientação, etc.

Se você resolve os problemas da sua audiência, o seu Podcast se transformará em um sucesso rapidamente.

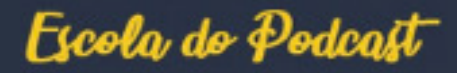

## *Preciso de um site para o meu Podcast?*

### *SIM. Existem duas opções:*

Opção 1: Construir em "terra alugada"! Isso significa apenas utilizar um espaço no site do seu "serviço de hospedagem de Podcasts" (vamos ajudá-lo a escolher isso mais tarde!).

Seu endereço da Web seria assim: https://vidanostrilhos.podbean.com/

*Se você não está pensando em estruturar um negócio e ganhar dinheiro com o seu Podcast, isso talvez possa ser uma opção para manter as coisas fáceis. Começar com algo do tipo pode ser uma boa possibilidade.*

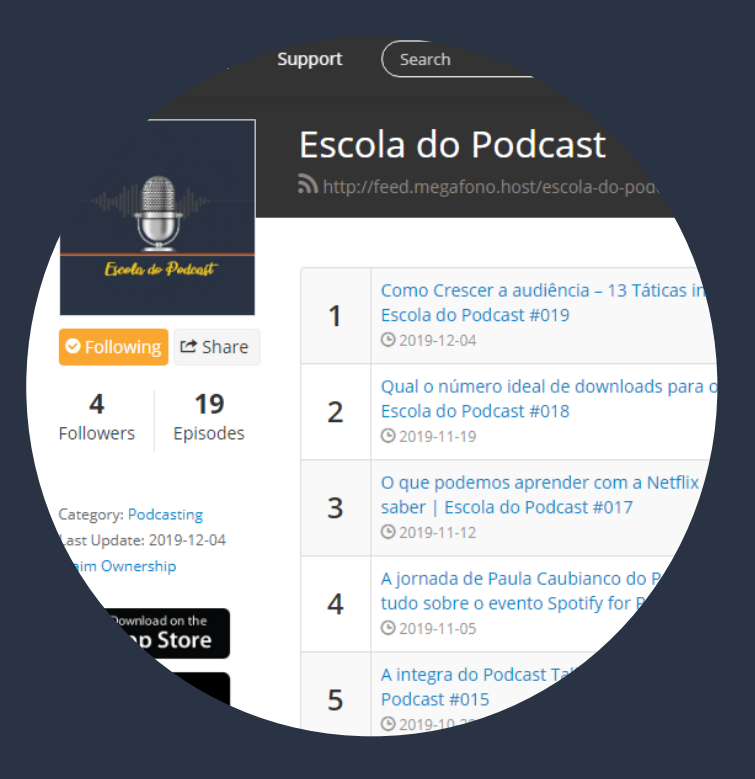

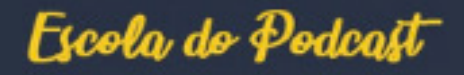

### *Preciso de um site para o meu Podcast?*

Opção 2: Construir seu próprio site Se você já tem um site, ótimo! Se não tem, precisará criar um novo. De qualquer maneira, não se preocupe, é fácil! A melhor coisa é que este site pode ser usado também para: blog, vídeos ou até mesmo para vender um produto/serviço - não apenas o seu Podcast! E lembrando que se você já tem um site para sua empresa ou marca, basta configurar o seu podcast na sua página principal.

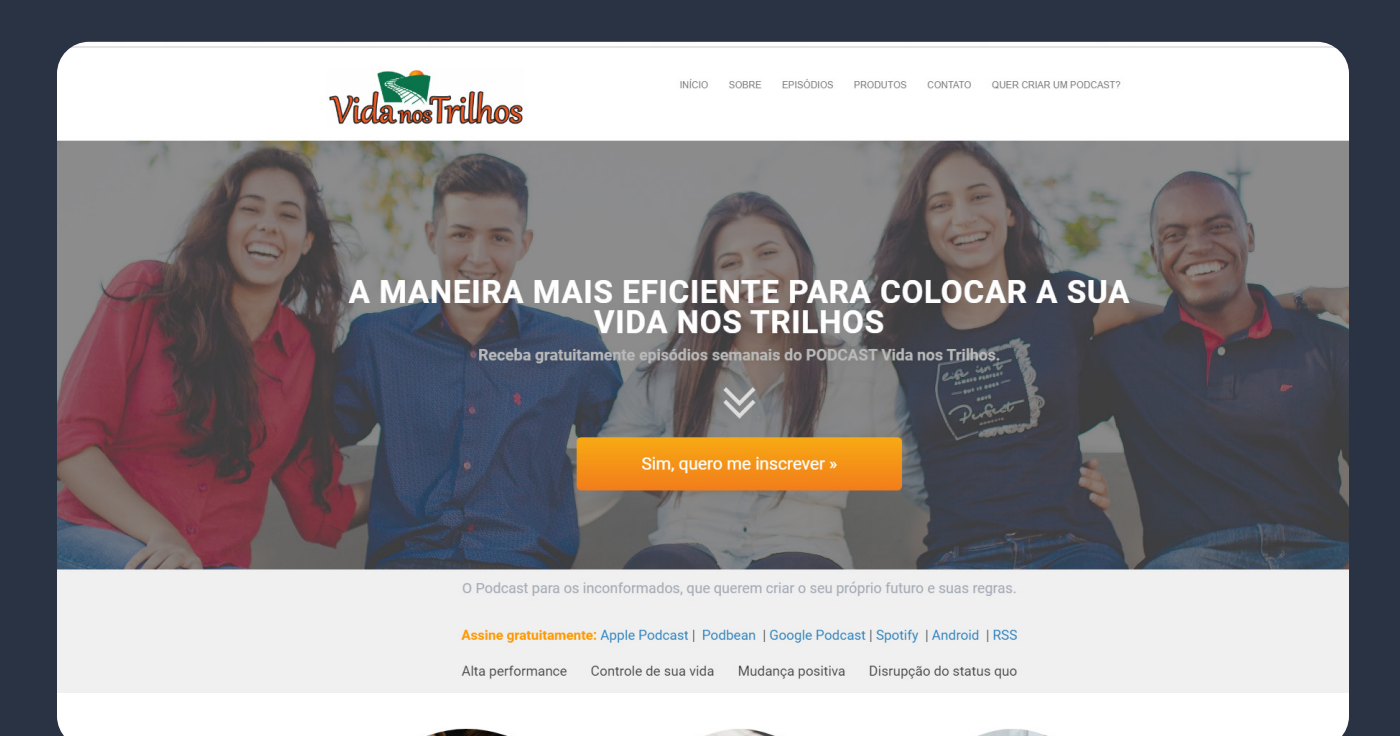

Escola do Podcast

## *Qual é a duração ideal do meu Podcast?*

A duração do podcast depende do conteúdo. Ou seja, pense primeiro no conteúdo e depois na duração. Uma pesquisa da ABPOD (Associação Brasileira de Podcast) de agosto de 2018, trouxe os seguintes dados sobre o tempo ideal de um episódio:

> *Entre 30 minutos e 1 hora - 25% Entre 1 hora e 1 hora e meia - 42%*

Ou seja, 67% dos ouvintes estão interessados em um Podcast com aproximadamente uma hora.

Você precisará entender a audiência e oferecer um Podcast que se ajuste a necessidades dos ouvintes.

Não existe uma regra de manter o mesmo tamanho todas as vezes, mas é bom ter uma '"média"' para que seus ouvintes saibam o que esperar.

Mas qualquer coisa entre 25 e 50 minutos parece estar dentro do "ponto ideal", para uma duração de episódio.

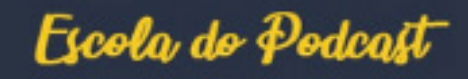

## *Criando um nome atraente para o seu Podcast Etapa 9*

Criar um nome para o seu Podcast precisa ser algo bem pensado.

O nome precisa de alguma forma estar relacionado com o seu propósito e tópico.

Você pode pensar em um nome realmente inteligente para o seu Podcast. Porém, lembre-se de que as pessoas precisam encontrá-lo quando estão pesquisando informações sobre seu tópico.

#### *Um nome descritivo!*

É importante ressaltar que as pessoas muitas vezes pesquisam por temas e assuntos e você deve levar em conta esta questão, pois trata-se de um negócio e/ou projeto, e tudo precisa ser detalhadamente pensado.

Se um Nutricionista chamou o seu Podcast de: Podcast do Nutricionista, não há nenhuma dúvida sobre o assunto do Podcast. Parece ser uma boa alternativa. Mas evite um nome muito longo.

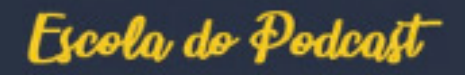

## *Criando um nome atraente para o seu Podcast Etapa 9*

Lembre-se de que você precisará dizer muito o nome do seu podcast ao gravar seus episódios, por isso certifique-se de que o nome possa ser facilmente pronunciado e lembrado. Usar o seu próprio nome? É possível, mas tome cuidado. Se você já tem uma grande audiência, OK. Do contrário, pense duas vezes.

Se alguém começou um Podcast chamado "João Pedro Podcast" e fala sobre pássaros, as pessoas apenas pensariam "quem é o João Pedro"? E já passariam para o próximo podcast.

Por outro lado, você pode incorporar o nome do seu programa junto com algum descritivo, tipo: "Criando Pássaros com João Pedro". Mas evite nomear o programa apenas com o seu nome e sem nenhum outro detalhe.

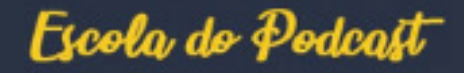

## *Qual é a melhor opção para hospedar o seu Podcast? Etapa 10*

Seu "serviço de hospedagem de mídia" é o mecanismo por trás dos bastidores que armazena seus "arquivos de áudio" e trabalha enviando-os para o site, ou aplicativos de player de podcast, mediante solicitação. Lembre-se que este serviço precisa ser confiável, pois muitos downloads simultaneamente requerem um serviço de qualidade.

Apple Podcasts, Google Podcast, etc, são apenas diretórios e aplicativos que possibilitam que as pessoas encontrem e ouçam shows. Esses programas são agregadores de Podcasts e não armazenam os áudios. Ele apenas informam por "traz dos bastidores" onde o seu podcast favorito está hospedado.

Mas a questão importante é onde encontrar uma hospedagem de mídia confiável? Como disse, nós usamos o PodBean para nossa própria hospedagem de mídia.

> Eles são ótimos! https://www.podbean.com/

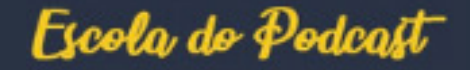

## *Qual é a melhor opção para hospedar o seu Podcast? Etapa 10*

Para o Podcast da Escola do Podcast, estamos testando o Megafono, e o mesmo vem apresentando boa performance.

No Brasil começam a surgir algumas opções e com planos iniciais gratuitos:

*https://www.podcloud.com.br/website/*

*https://www.megafono.host/*

Escola do Podcast

### *Como posso gravar uma chamada online?*

Você pode estar gravando com um co-apresentador em outro estado ou país, ou entrevistados de qualquer lugar. Independente disso, a maneira mais comum é usar o Skype e gravar a chamada. Para gravar utilizando o Skype, você pode utilizar:

#### *http://www.talkhelper.com/ https://www.ecamm.com/mac/callrecorder/*

Ambos são fáceis de usar, e atuam em segundo plano no Skype, realizando a gravação da ligação para você. Alternativa ao Skype:

*https://www.zoom.us/*

Escola do Podcast

### *Como posso gravar uma chamada online?*

Algumas pessoas já utilizam o Zoom para treinamentos e Webinars online. Logo, pode também utilizar o Zoom para a gravação do seu Show. No final você terá um vídeo e a gravação de um áudio fornecido pelo Zoom. Além disso, o zoom é gratuito se você estiver falando com poucas pessoas! Também estamos testando a ferramenta abaixo! Até o momento, só temos elogios!

*https://streamyard.com/*

Escola do Podcast

## *Etapa 12 Qual é a frequência ideal do meu Podcast?*

A frequência do Podcast depende também da sua disponibilidade. A melhor frequência, é aquela que você consegue seguir regularmente.

Uma pesquisa de Agosto de 2018 da ABPOD (Associação Brasileira de Podcast) trouxe os seguintes dados sobre a frequência ideal de um Podcast:

#### *Semanal - 80% Outros - 20%*

Ou seja, se você conseguir uma frequência semanal, ponto pra você. Se você puder se organizar apenas uma vez por mês, tudo bem. Se você conseguir gerenciar a cada duas semanas, melhor ainda. Se você pode gerenciar semanalmente, então será ótimo.

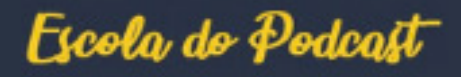

## *Etapa 12 Qual é a frequência ideal do meu Podcast?*

Talvez você não possa se comprometer com algo para sempre, e isso pode ser bom! Você pode começar com o seu Podcast baseado em uma "Temporada".

Isso significa montar um plano para, digamos, 5, 10 ou 15 episódios para começar, e se comprometer com este pacote/temporada. Essa será a sua primeira temporada, e você vai parar, fazer uma pausa e reavaliar o resultado no final dela.

Há inúmeras vantagens para Podcasting baseado em temporadas, tanto para você como para o seu ouvinte. Isso inclui economizar tempo, facilitar a gravação, criar conteúdo mais atraente e útil, e criar fãs ainda mais fanáticos.

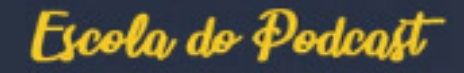

## *Qual será o seu formato de Podcast? Etapa 13*

Existem várias opções de formato para você produzir o seu Podcast, e cada uma delas traz desafios diferentes. O formato escolhido é muito pessoal e depende de quem está envolvido e do projeto como um todo!

Você pode se sentir confortável com um determinado formato (solo, por exemplo) e se adaptar com este formato e ritmo, ou talvez prefira uma outra abordagem de "entrevistas", por exemplo.

É totalmente com você.

**Então, quais são os tipos mais comuns de formatos de Podcast?**

*Solo: Só você. Facilita o planejamento e a entrega, mas é necessária alguma prática para torná-lo interessante e atraente.*

*Dupla: Você e um parceiro regular. Pode ser realmente envolvente – mais descontraído, com brincadeiras e bom entrosamento entre os apresentadores. Mas o agendamento e a colaboração podem ser complicados.*

## *Qual será o seu formato de Podcast? Etapa 13*

*Entrevista: Você entrevista um novo convidado a cada semana. Pode criar conteúdo muito útil e envolvente, se bem feito - mas é difícil fazer bem! Exige muita preparação e escolher o entrevistado correto. É bastante desafiador.*

*Mesa Redonda: Um anfitrião regular e um número de convidados, conversando sobre um tópico específico. Aqui o desafio é a agenda e edição do Podcast.*

*Documentário: Um narrador discorre uma série de entrevistas e clipes.* 

Muitas vezes, uma ótima maneira de começar é fazer uma primeira temporada usando um formato solo ou com um parceiro e abordando um tópico que responde a uma pergunta muito comum da sua audiência, ou aborda o tema mais comum em sua área.

Então, depois de experimentar, você pode se aprofundar em outros formatos.

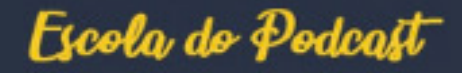

## *Como elaborar o roteiro de um Podcast?*

Em nosso Podcast Vida nos Trilhos, nós fizemos vários testes até encontrar uma forma adequada que funcionasse para nós! Mas foi muito desafiador no começo!

Pense no seguinte cenário: Você já está com o seu microfone e seu software configurados!

Agora está pronto para clicar em "Gravar"... Mas o que exatamente dizer? Como? É meio apavorante no começo, mas depois você se acostuma!

#### *Porém, é neste momento que entra o "script" ou preparação de um roteiro.*

Quando falamos em "scripts" ou roteiro, é fácil imaginar uma redação detalhada que será APENAS lida, palavra por palavra para se tornar o seu episódio! Essa abordagem pode funcionar, mas é apenas para programas altamente produzidos e altamente editados.

E você terá muito trabalho para escrever os roteiros/ scripts. Exige muito esforço de preparação e edição.

#### Escola do Podcast

## *Como elaborar o roteiro de um Podcast?*

Nós tentamos fazer algo do tipo (não exatamente um script 100%) com o nosso Podcast Vida nos Trilhos, mas não funcionou.

Na etapa de testes, percebemos que a melhor forma é sermos autênticos e sermos nós mesmos! E os ouvintes tem enviado relatos que gostam desta "autenticidade".

O podcasting é muito mais adequado para conversas naturais, ao contrário de um sermão ou algo lido, que cá entre nós, é bem chato!

Portanto, tente se livrar de um programa 100% roteirizado e avance para listas (por exemplo) onde existem os pontos principais que você deseja abordar.

É claro que existem exceções e shows que são mais roteirizados, mas como já dissemos antes: o show é seu!!

Ao se planejar, lembre-se de que a maneira de abrir e fechar seus episódios também é importante!

Escola do Podcast

## *Como editar um podcast Etapa 15*

O legal é que as opções de "ferramentas de edição" são as mesmas de gravação que vimos na Etapa 4. São plataformas perfeitas para gravação, edição e produção! Ou seja, estamos falando do Audacity que é gratuito! Ou as plataforma pagas:

*Adobe Audition – https://www.adobe.com/uk/products/audition.html*

*Mixcraft – https://acoustica.com/mixcraft/*

*Camtasia – https://www.techsmith.com/video-editor.html*

Se você estiver disposto a gastar um pouco de dinheiro para economizar tempo, sempre poderá terceirizar sua edição e contratar alguém para fazer isso por você.

Recomendamos o site Workana, que possui milhares de freelancers prontos para começar a trabalhar no seu projeto.

## *Como editar um podcast*

E quanto de edição o meu episódio precisa? Depende... Algumas pessoas adoram edição, outras odeiam!

Mesmo que você goste, leva um tempo precioso. Então, quanto tempo precisamos para realmente fazer de edição?

Existe uma possibilidade de não editar o seu programa!! Uma abordagem 'live' significa gravar sem a intenção de editar e, em seguida, postar a gravação pura como seu episódio. E um processo simples, torna tudo muito mais fácil, e você pode rapidamente imprimir uma regularidade.Mas, a abordagem "live" e bruta do seu áudio pode "talvez" prejudicar seu crescimento a longo prazo.

Então, um pouco de edição é interessante. Mesmo que seja uma edição mínima com uma introdução e uma finalização.

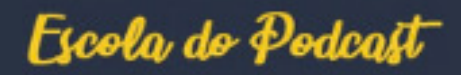

## *Como fazer a arte da capa do seu Podcast?*

Fazer a arte (capa) do seu podcast precisa ser algo muito bem pensado. A imagem precisa transmitir um pouco da essência do seu Show! Assim como na vida real, a primeira impressão é muito relevante.

Uma boa arte de capa, que seja bem atraente e que realmente se destaca é realmente importante. Lembre que o seu show estará competindo contra outros Podcasts!

### *Como posso criar?*

Recomendamos novamente o Workana! Sim, você pode utilizar o Canva também, que é um site onde você mesmo pode elaborar a sua arte! O próprio Canva oferece imagens e modelos. Há realmente boas imagens gratuitas.

Escola do Podcast

## *Como fazer a arte da capa do seu Podcast?*

Mas pense que é a sua marca! É a sua identidade visual! Investir entre R\$100 e R\$200 com um FreeLance do Workana pode fazer muita diferença!

*Sites de imagens gratuitas: https://pixabay.com/ https://unsplash.com/*

*Site para preparação da arte: https://canva.com/* 

Com o que isso deveria parecer? Idealmente, a capa deve ter 3000 x 3000 pixels, em formato JPG ou PNG, e com tamanho inferior a 500 KB.

Siga estas especificações e isso ajudará você a evitar problemas com a Apple (que é bastante exigente!) ou em outro lugar como Spotify ou Google Podcast.

Escola do Podcast

## *Como se cadastrar nos diretórios e agregadores de Podcasts*

Bom, já passamos por inúmeras etapas! Cobrimos tudo o que você precisa para fazer seu primeiro episódio! Chegou o momento de PUBLICAR o seu episódio para que o mundo ouça sua mensagem!

Na última vez que verifiquei, o nosso Podcast Vida nos Trilhos estava sendo ouvido em mais de 50 países!

Qual é o maior agregador e diretório de Podcast do mundo? Ainda é o Apple Podcasts, anteriormente conhecido como iTunes. Logo, este é o diretório que você precisa se cadastrar em primeiro lugar.

*Para enviar o seu show, basta ir para este link: http://itunesconnect.apple.com/login e seguir as instruções da Apple.*

*Infelizmente não existe prazo! Pode levar alguns minutos, horas, 1 dia ou até mais de uma semana para ser aprovado, então você terá que ser paciente.*

Escola do Podcast

## *Como se cadastrar nos diretórios e agregadores de Podcasts*

De qualquer forma, eles vão te enviar um email quando estiver tudo pronto - e então você estará disponível para o mundo todo!

Agora a segunda pergunta: e os demais agregadores de Podcast, como me cadastrar? Bom, a maioria dos agregadores menores irá visualizar você no iTunes Apple e automaticamente irá cadastrar o seu Podcast, resumo: você não precisa se preocupar com os pequenos!

Agora, existem outros dois diretórios importantes e você precisa se estartambém. São gigantes que estão crescendo assustadoramente e podem ultrapassar a Apple em um futuro breve. São eles:

*- Google Podcast - clique aqui e siga as instruções do Google para confirmar que ele já encontrou seu podcast. https://search.google.com/devtools/podcast/preview*

*- Spotify - (Como muitas pessoas nos questionaram, então fizemos um passo a passo que está logo abaixo).*

## *Como se cadastrar nos diretórios e agregadores de Podcasts Etapa 17*

#### *Passo a passo Spotify:*

Acesse o site para inscrição de podcasts, e clique em Get Started; Entre com seus dados de login. Se você já estiver conectado, ele vai pular esta etapa, caso contrário, cadastre-se seguindo as orientações do Spotify; Preencha os campos obrigatórios; Marque a caixa I have read and agree to the terms and conditions; Preencha (marque) o campo "não sou um robô"; Clique em Continue / Inscreve-se; No campo Link to RSS feed, digite o endereço do feed do seu podcast; O Spotify vai carregar as informações e exibi-las à direita; Clique em Next / Próximo; Na tela seguinte, informe o país, língua, o agregador utilizado para publicar o podcast, defina uma categoria principal e mais duas opcionais, cada uma com até três sub-categorias; Clique em Next / Próximo; Verifique se todas as informações estão corretas, Clique no botão Submit / Submeter. Pronto. O Spotify irá analisar o seu programa e dados, e em algumas horas ou dias o seu podcast já

estará disponível. Talvez demore um pouco, é preciso paciência.

Escola do Podcast

## *Agora é hora de descomplicar e melhorar Etapa 18*

Chegamos ao final da série: como produzir e lançar um Podcast! Espero que tenhamos contribuído contigo! Lembre-se, é preciso apenas colocar o primeiro episódio no ar para que as coisas decolem...

Aí você assume o compromisso de fazê-lo novamente na semana seguinte, e na outra, e na outra...

Daqui a pouco você conquista uma legião de fãs! As vezes não queremos nos comprometer... Sim, é complicado... Agenda apertada... Mas quando você começar, te garanto que você não vai parar.

Ninguém nasce sabendo produzir um Podcast, é a prática que irá ajudar você no aprimoramento do seu Show. Aos poucos tudo fica "descomplicado" e você entra em um piloto automático! Pense nisso!

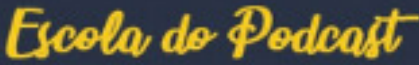

## *Agora é hora de descomplicar e melhorar Etapa 18*

Assuma um compromisso de produzir o seu Podcast, seja ele diário, semanal, quinzenal ou mensal! Mas aceite o desafio e veja o que a audiência irá dizer!

Consistência é o nome do jogo.

Se precisar de mais informações, escreva pra gente!

*E lembre-se que existe a Escola do Podcast que pode apoiar você na sua jornada rumo ao lançamento do Podcast!*

*acesse: http://escoladopodcast.com/home*

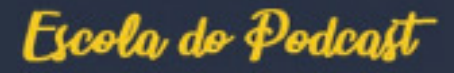

# *APROVEITE O CURSO TREINAMENTO PODCAST DO ZERO*

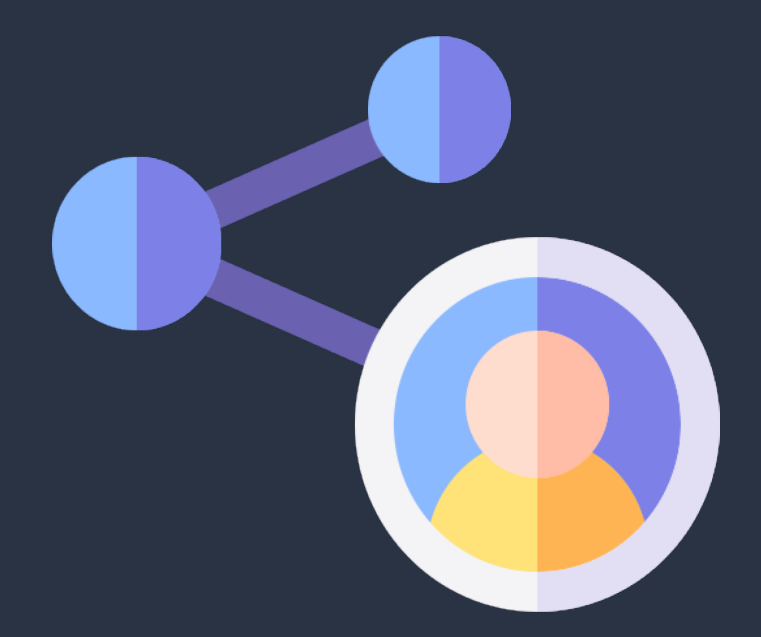

Conecte-se com seu **PÚBLICO**, ganhe **AUTORIDADE**, e relacione-se com seus fãs de forma **FÁCIL E RÁPIDA**!

*Você vai atingir o seu público de forma CERTEIRA e PESSOAL chega de ser ignorado.*

*https://escoladopodcast.com/curso-de-podcast*

Garanta sua vaga **JÁ!**